TDDD38/726G82: Adv. Programming in C++ Fundamentals II

Christoffer Holm

Department of Computer and information science

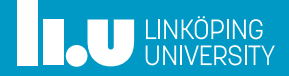

- Pointers & References
- Value categories
- Class Types
- Operator Overloading
- User‐defined conversions

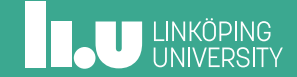

- 
- 
- 
- 

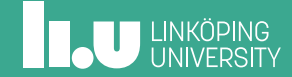

Types of indirection

- Data pointers
- Function pointers
- References

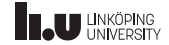

Types of indirection

- **Data pointers**
- Function pointers
- References

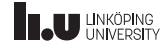

```
1 int x { 5 };
   int* ptr { nullptr };
\begin{array}{c} 2 \\ 3 \\ 4 \end{array}4 ptr = &x;<br>5 *ptr = 7;
   *ptr = 7;
6<br>7
    std::cout << x << std::endl;
```
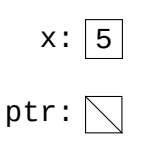

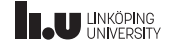

```
1 int x { 5 };
2 \mid \text{int}^* \text{ptr} \{ \text{nullptr} \};\begin{array}{c}\n 2 \\
 3 \\
 4 \\
 5\n \end{array}ptr = \sqrt{\alpha};
    *ptr = 7;
6<br>7
     std::cout << x << std::endl;
```
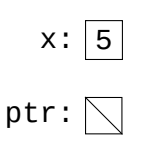

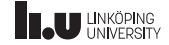

```
1 int x { 5 };
2 \mid \text{int}^* \text{ptr} \{ \text{nullptr} \};\begin{array}{c}\n 2 \\
 3 \\
 4 \\
 5\n \end{array}ptr = \sqrt{\alpha};
    *ptr = 7;
6<br>7
     std::cout << x << std::endl;
```
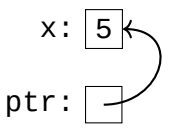

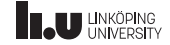

```
1 int x { 5 };
2 \mid \text{int}^* \text{ptr} \{ \text{nullptr} \};3
4 ptr = &x;<br>5 \frac{x}{1}rptr = 7;
    \vert*ptr = 7;
6<br>7
    std::cout << x << std::endl;
```
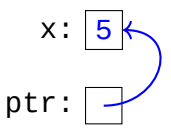

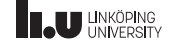

```
1 int x { 5 };
2 \mid \text{int}^* \text{ptr} \{ \text{nullptr} \};3
4 ptr = &x;<br>5 \frac{x}{1}rptr = 7;
    \vert*ptr = 7;
6<br>7
    std::cout << x << std::endl;
```
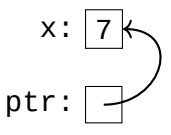

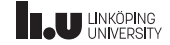

Pointers to arrays

$$
array: \boxed{\begin{array}{c|c}1 & 2 & 3 \\ \hline \uparrow && \\ \hline \uparrow && \\ \hline \end{array}}
$$

 $1 \text{ int array[3]} {1, 2, 3}$  $2 \int \int \int$  int\* ptr { &array[0] };

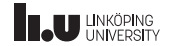

Pointers to arrays

$$
array: \boxed{1 \ 2 \ 3}
$$
\n
$$
ptr: \boxed{\phantom{0}}
$$

 $1 \text{ int array[3]} {1, 2, 3}$  $2 \int \int \int$  int\* ptr { &array[0] };

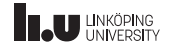

Pointers to arrays

$$
array: \boxed{1 \mid 2 \mid 3}
$$
\n
$$
ptr: \boxed{\phantom{0}}
$$

$$
\begin{array}{c}\n1 \text{ int array[3] { 1, 2, 3 };}\\
2 \text{ int (*ptr)[3] { \text{ 4.444} };}\n\end{array}
$$

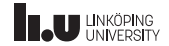

Pointers to arrays

$$
array: \boxed{1 \mid 2 \mid 3}
$$
\n
$$
ptr: \boxed{\bigwedge}
$$

$$
\begin{array}{c|cc}\n1 & \text{int array[3]} & \{ 1, 2, 3 \} \\
2 & \text{int (*ptr)[3]} & \{ \text{~sarray } \}\n\end{array}
$$

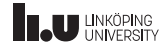

Arrays and pointers: What's the difference?

#### int (\*array)[3] int \*array[3]

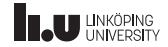

Types of indirection

- Data pointers
- Function pointers
- References

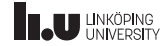

Types of indirection

- Data pointers
- **Function pointers**
- References

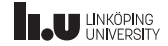

```
1 int add(int x, int y){ /* ... */
}
  \begin{array}{c|ccc} 2 & \text{int sub(int x, int y)} & \rightarrow & \cdots & \rightarrow & \rightarrow \end{array}\begin{array}{c|c} 4 & \text{int } & \text{main} \ 5 & \text{int } & \text{main} \end{array}\frac{6}{7} {
  7 int (*ptr)(int, int){ };
  \begin{array}{c|c} 8 & \text{ptr} = \text{Radd}; \end{array}10 cout << (*ptr)(3, 2) << endl;
11
12 ptr = ⊂
13 cout << (*ptr)(3, 2) << endl;
14
       }
```
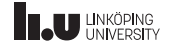

```
1 | int add(int x, int y){ \{\n' : \ldots * \n'\}\frac{2}{3}int sub(int x, int y){ \{\n' ... */ \}4
 \frac{5}{6} \frac{int}{f} main()
 \frac{6}{7} {
      \int int (*ptr)(int, int){ };
 8
       ptr = &add;
10 cout << (*ptr)(3, 2) << endl;
11
12 ptr = ⊂
13 cout << (*ptr)(3, 2) << endl;
14 }
```
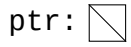

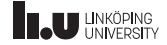

```
1 | int add(int x, int y){ \{\n' : \ldots * \n'\}\frac{2}{3}int sub(int x, int y){ \{\n' ... */ \}4
 \begin{array}{c|c} 5 & \text{int} & \text{main} \ 6 & \text{f} \end{array}\frac{6}{7} {
        int (*ptr)(int, int){ };
 8
        ptr = &add;
10 cout << (*ptr)(3, 2) << endl;
11<br>12ptr = ⊂
13 cout << (*ptr)(3, 2) << endl;
14 }
```
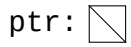

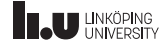

```
1 int add(int x, int y){ \{\n' ... */ }
 \frac{2}{3}int sub(int x, int y){ \{\nmid x ... \neq \{\nmid x4
   int main()
 6 {
      int (*ptr)(int, int){ };
 8
      ptr = &add;
10 cout << (*ptr)(3, 2) << endl;
11<br>12ptr = ⊂
13 cout << (*ptr)(3, 2) << endl;
14 }
                                                        ptr:
```
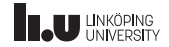

```
1 int add(int x, int y){ \{\n' ... */ }
 \frac{2}{3}int sub(int x, int y){ \{\nmid x ... \neq \{\nmid x4
    int main()
 6 {
       int (*ptr)(int, int){ };
 8
 9 \mid \text{ptr} = \text{Rad};
10 cout << (\text{b})^3, 2) << endl;
11<br>12ptr = ⊂
13 cout \lt\lt (*ptr)(3, 2) \lt\lt endl;
14 }
                                                              ptr:
```
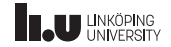

```
1 int add(int x, int y){ \{\n' ... */ }
 \frac{2}{3}int sub(int x, int y){ \{\nmid x ... \neq \{\nmid x4
 \begin{array}{c|c} 5 & \text{int} & \text{main} \ 6 & \text{f} \end{array}\frac{6}{7} {
        int (*ptr)(int, int){ };
 8
 9 \mid \text{ptr} = \text{Rad};
10 cout << (\text{b})^3, 2) << endl;
11<br>12ptr = ⊂
13 cout \lt\lt (*ptr)(3, 2) \lt\lt endl;
14 }
                                                                             ptr:
```
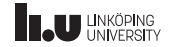

```
1 int add(int x, int y){ \{\n' ... */ }
 \frac{2}{3}int sub(int x, int y){ \{\nmid x ... \neq \{\nmid x4
 \begin{array}{c|c} 5 & \text{int} & \text{main} \ 6 & \text{f} \end{array}\frac{6}{7} {
        int (*ptr)(int, int){ };
 8
        ptr = &add;
10 cout << (*ptr)(3, 2) << endl;
11<br>12ptr = ⊂
13 cout \lt\lt (*ptr)(3, 2) \lt\lt endl;
14 }
                                                                         ptr:
```
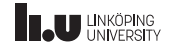

```
1 int add(int x, int y){ \{\n' : \ldots * \n'\}\frac{2}{3}int sub(int x, int y){ \prime^* ... \prime\prime }\leftarrow4
    int main()
 6 {
      int (*ptr)(int, int){ };
 8
       ptr = &add;
10 cout << (*ptr)(3, 2) << endl;
11<br>12ptr = ⊂
13 cout \lt\lt (*ptr)(3, 2) \lt\lt endl;
14 }
                                                             ptr:
```
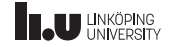

```
1 int add(int x, int y){ \{\n' : \ldots * \n'\}\frac{2}{3}int sub(int x, int y){ \prime^* ... \prime\prime }\leftarrow4
    int main()
 6 {
       int (*ptr)(int, int){ };
 8
 9 \mid \text{ptr} = \text{Rad};
10 cout << (*ptr)(3, 2) << endl;
11<br>12ptr = ⊂
13 cout << \boxed{\text{rptr}(3, 2)} << endl;
14 }
                                                                  ptr:
```
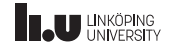

```
1 int add(int x, int y){ \{\n' : \ldots * \n'\}\frac{2}{3}int sub(int x, int y){ \prime^* ... \prime\prime }\leftarrow4
    int main()
 6 {
       int (*ptr)(int, int){ };
 8
 9 \mid \text{ptr} = \text{Rad};
10 cout << (*ptr)(3, 2) << endl;
11<br>12ptr = ⊂
13 cout << (\star ptr)(3, 2) << endl;
14 }
                                                                ptr:
```
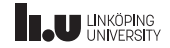

How to read these "special" pointers

# int  $(*(*ptr)(int))[5]$

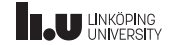

How to read these "special" pointers

# int  $(*(*ptr)(int))[5]$

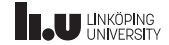

How to read these "special" pointers

# int  $({*}(\sqrt{*}ptr)(int))[5]$

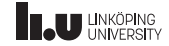

How to read these "special" pointers

# int  $(*$ ( $\frac{[x]}{[x]}$ ptr<sub>,</sub>)(int))[5]

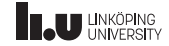

int  $(*$ ( $\sqrt[k]{\text{ptr}}$ )(int))[5]

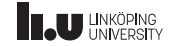

int  $(*(*\n}% \mathbb{R}^n)[\mathbb{Z}_{n+1}^{\infty}]\times$ 

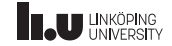

int  $(\sqrt[k]{\sqrt[4]{\ln t}})[1]$ [5]

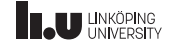

int  $(\mathbb{R}(\star_0^{\star} \text{ptr})^{\star}$ (int)<sub>)</sub>[5]

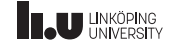

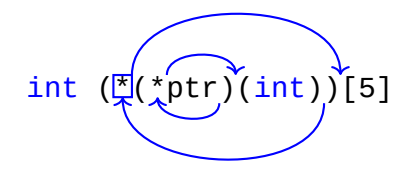

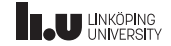
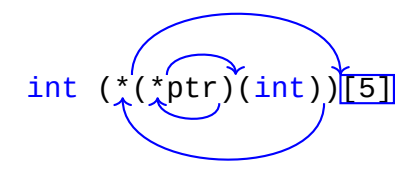

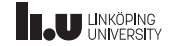

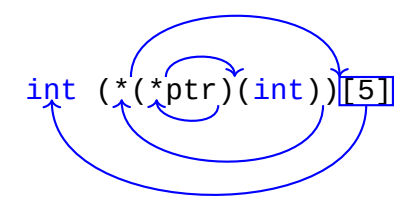

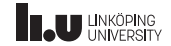

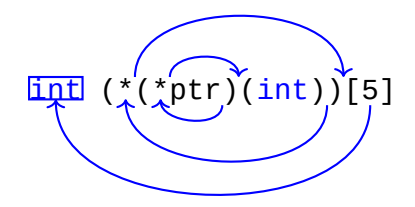

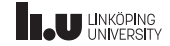

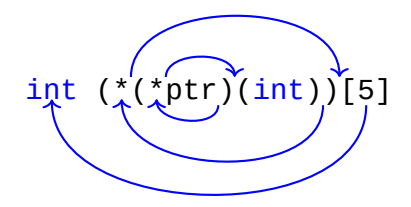

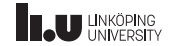

(confusing) Example

```
1 int array[2] \{ \};
 2
      int (*fun(int x, int y))[2]
 \frac{4}{5} {
 \begin{array}{c|c} 5 & \text{array}[0] = x; \\ 6 & \text{array}[1] = y; \end{array}\begin{array}{c|c} 6 & \text{array}[1] = y; \ \hline 7 & \text{return } & \text{S} \end{array}\begin{bmatrix} 7 \\ 8 \end{bmatrix} return &array;
      }
 9
10 int main()
11 {
12 int (*a)[2] { fun(1, 2) };
13 cout << (*a)[0] + (*a)[1] << endl;
14 }
```
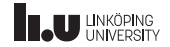

(better) Example

```
1 int array[2] \{ \};<br>2 using array_ptr =
      using array_ptr = int(*)[2];
  3
  4 \left[ \text{array\_ptr}\ \text{fun}(\text{int } \text{x}, \ \text{int } \text{y}) \right]\frac{5}{6}\begin{array}{c|c} 6 & \text{array}[0] = x; \\ \hline 7 & \text{array}[1] = y; \end{array}array[1] = y;\begin{array}{c|c} 8 & \text{return } & \text{B} \\ \hline 9 & \text{ } & \end{array}9 }
10
11 int main()
12 {
13 array_ptr a { fun(1, 2) };
14 cout << (*a)[0] + (*a)[1] << endl;
15 }
```
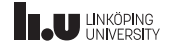

Types of indirection

- Data pointers
- Function pointers
- References

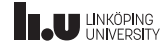

Types of indirection

- Data pointers
- Function pointers
- **References**

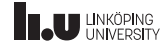

References (or variable aliases)

```
1 \intint x { 5 }; // normal variable
2 int& y { x }; // lvalue-reference
3 int const& z { y }; // const lvalue-reference
\Delta5 \mid x = 3;
6 \text{assert}(x == 3 \& x == y \& y == z);
7
8 \mid v = 7:
9 \text{assert}(y == 7 \& x == y \& y == z);
10
11 z = 2; // NOT OK
```
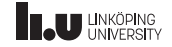

Why?

```
1 void increase(int a)
 \begin{array}{c|c} 2 & \text{f} \\ 3 & \text{f} \end{array}\begin{array}{c|c}\n3 & +a; \\
4 & \end{array}\}5
 \frac{6}{7} \begin{bmatrix} \frac{\text{int}}{5} \\ 1 \end{bmatrix}\{8 int x { 0 };
 9 increase(x);
10 cout << x << endl; // prints 0
11 }
```
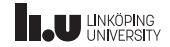

Why?

```
1 void increase(int& a)
 \begin{array}{c|c} 2 & \text{f} \\ 3 & \text{f} \end{array}\begin{array}{c|c}\n3 & +a; \\
4 & \end{array}\}5
 \frac{6}{7} \begin{bmatrix} \frac{\text{int}}{5} \\ 1 \end{bmatrix}\{8 int x { 0 };
 9 increase(x);
10 cout << x << endl; // prints 1
11 }
```
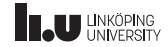

What type of entity is  $x$ ?

 $1 \frac{int \cdot x)}{x}$ 

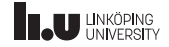

What type of entity is  $x$ ?

 $1 \mid int \; (*x[3])()$ 

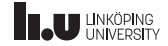

- 
- 2 Value categories
- 
- 
- 

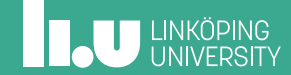

Assignments

$$
\begin{array}{ll}\n1 & \text{int} \times \{ 3 \} ; \\
2 & \text{x = 5}; \\
3 & 3 = 5; \\
4 & \text{x + 1 = 3}; \\
\end{array}
$$

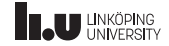

lvalues & rvalues

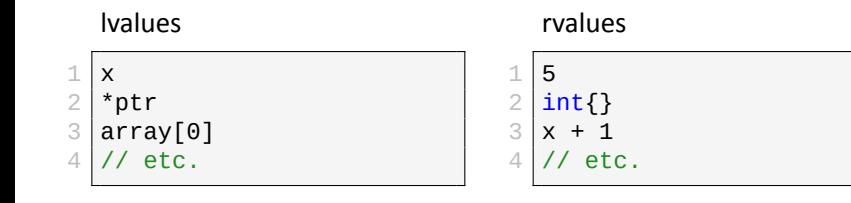

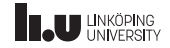

What is the value category of the expression?

```
1 int const x \{ \};
\frac{2}{3} \begin{vmatrix} \frac{\text{int}}{5} & \frac{\text{error}}{5} \\ 1 & \frac{1}{5} \end{vmatrix}\{4 return x;
5}
6<br>7
    zero() // <- what is the value category?
```
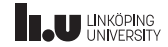

What is the value category of the expression?

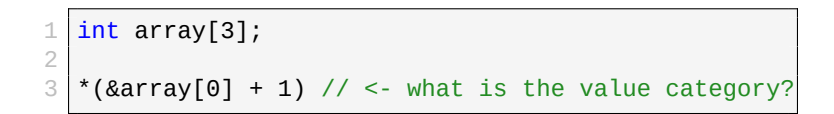

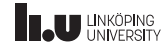

What is the value category of the expression?

```
1 int const x \{ \};
\frac{2}{3} \frac{\mathsf{int}}{\mathsf{f}} zero()
   \{4 return x;
5}
6<br>7
   zero() // <- what is the value category?
```
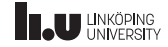

- 
- 
- Class Types
- 
- 

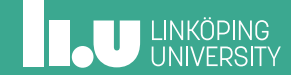

All class types

- struct
- class
- union (later)

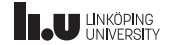

Classes and structs are the same thing!

```
1 struct Vector_Struct
2 \mid \{3
\begin{array}{c|c} 4 & \text{int } \times; \\ 5 & \text{int } \times; \end{array}int y;
6 };
```

```
1 class Vector_Class
2 \mid \{3
\begin{array}{c|c} 4 & \text{int } \times: \\ 5 & \text{int } \times: \end{array}int y;
6 };
```
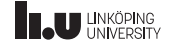

Classes and structs are the same thing!

1 struct Vector\_Struct  $\frac{2}{3}$  $\frac{3}{4}$  public:<br> $\frac{4}{4}$  int x  $\begin{array}{c|c} 4 & \text{int x;} \\ \hline 5 & \text{int y:} \end{array}$ int y;  $6$  };

```
class Vector_Class
\frac{2}{3}private:
4 int x:
5 int y;
6 };
```
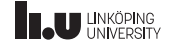

Mental Model

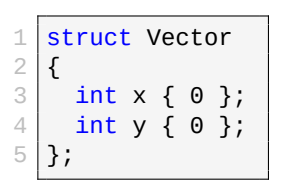

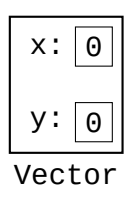

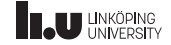

Mental Model

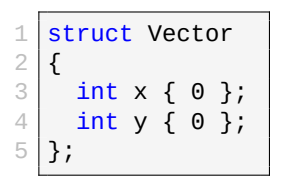

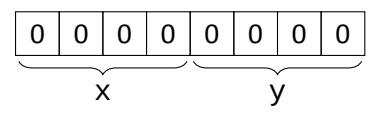

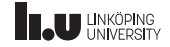

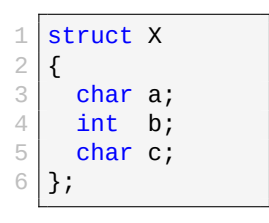

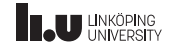

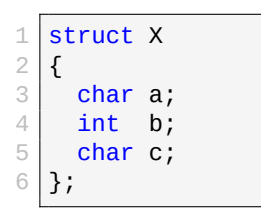

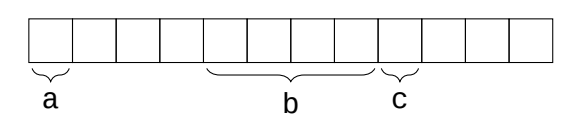

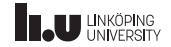

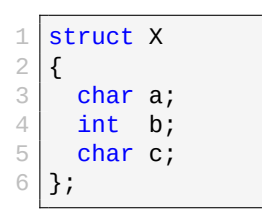

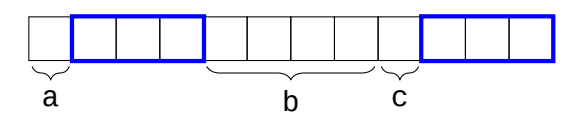

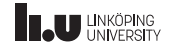

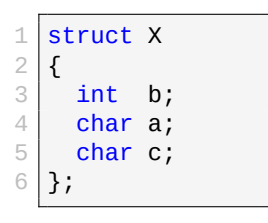

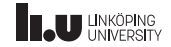

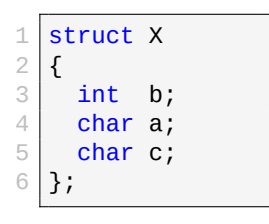

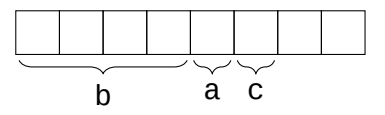

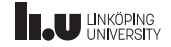

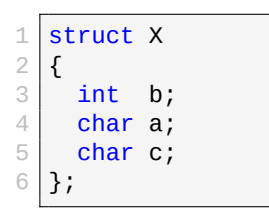

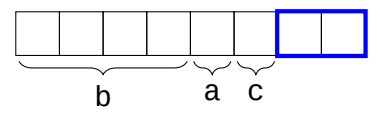

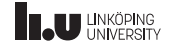

Mental Model

```
1 struct Vector \frac{2}{3}\begin{bmatrix} 3 & 1 \end{bmatrix} double length()
 \begin{array}{c|c} 4 & \mathbf{6} \\ 5 & \mathbf{6} \end{array}5 double x2 \{ x * x \};<br>6 double y2 \{ y * y \}:
  6 double y2 \{y * y\};<br>7 return std::sqrt(x2
   7 return std::sqrt(x2 + y2);
 8
             }
\frac{9}{10}\begin{array}{|c|c|}\n\hline\n10 & \text{int x;} \\
\hline\n11 & \text{int y:}\n\end{array}\begin{array}{c|c} 11 & \text{int } y; \\ 12 & \text{1} \end{array}12 };
13
        int main()
\frac{15}{16}{
16 Vector v { 1, 1 };<br>17 std::cout << v.len
             std::cout << v.length() << std::endl;
18
          }
```
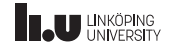

Mental Model

```
1 struct Vector \frac{2}{3}\begin{array}{c|c}\n3 & \text{int } x; \\
4 & \text{int } y;\n\end{array}\frac{4}{5} int y;
 \frac{5}{6} };
  6<br>7 double length(Vector* this)
 8
       {
9 double x2 { this->x * this-\ge x };<br>double y2 { this-\ge y * this-\ge y };
10 double y2 { this->y * this->y }
;
11 return std::sqrt(x2 + y2);
12
      }
13
      int main()
\frac{15}{16}{
16 Vector v { 1, 1 };<br>17 std::cout << lengt
         std::cout << length(&v) << std::endl;
18
       }
```
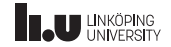

const objects

```
1 struct Vector \frac{2}{3}double length()
 \frac{4}{5}5 double x2 \{ x * x \};<br>6 double y2 \{ y * y \}:
  6 double y2 \{y * y\};<br>7 return std::sqrt(x2
 \begin{bmatrix} 7 \\ 8 \end{bmatrix} return std::sqrt(x2 + y2);
             }
\frac{9}{10}\begin{array}{|c|c|}\n\hline\n10 & \text{int x;} \\
\hline\n11 & \text{int y:}\n\end{array}\begin{array}{c|c} 11 & \text{int } y; \\ 12 & \text{1} \end{array}12 };
13
        int main()
\frac{15}{16}{
16 Vector v { 1, 1 };<br>17 std::cout << v.len
             std::cout << v.length() << std::endl;
18
         }
```
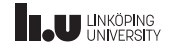

const objects

```
1 struct Vector
  \frac{2}{3}3 double length() \begin{array}{c|c} 4 & \mathbf{6} \\ 5 & \mathbf{6} \end{array}5 double x2 { x * x };<br>6 double y2 { y * y };<br>7 return std::sqrt(x2 + y2);
  8 } \frac{9}{10}\begin{array}{|c|c|c|}\n\hline\n10 & \text{int x;}\n\hline\n11 & \text{int y:}\n\end{array}\begin{array}{c|c} 11 & \text{int } y; \\ 12 & \text{1} \end{array}};
13
          int main()
\frac{15}{16}{
\begin{array}{|c|c|c|c|c|}\n 16 & \text{Vector } & \{ 1, \ 1 \} \text{std::count} & \text{<< } & \text{. len} \end{array}std::cout << v.length() << std::endl;
18
           }
                                                                                    orks!
```
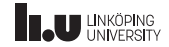

const objects

```
1 struct Vector \frac{2}{3}double length()
  \frac{4}{5}5 double x2 \{ x * x \};<br>6 double y2 \{ y * y \}:
  6 double y2 \{y * y\};<br>7 return std::sqrt(x2
  \begin{bmatrix} 7 \\ 8 \end{bmatrix} return std::sqrt(x2 + y2);
               8 } \frac{9}{10}\begin{array}{|c|c|c|}\n\hline\n10 & \text{int x;}\n\hline\n11 & \text{int y:}\n\end{array}\begin{array}{c|c} 11 & \text{int } y; \\ 12 & \text{1} \end{array}12 };
13
         int main()
\frac{15}{16}{
\begin{array}{c|c|c|c|c} 16 & \text{Vector const} & \text{V} & \text{1, 1}; \ \hline 17 & \text{std::count} << \text{v.length} \end{array}std::cout << v.length() << std::endl;
18
          }
```
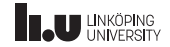
#### const objects

```
1 struct Vector
 \frac{2}{3}3 double length()
 \begin{array}{c|c} 4 & \mathbf{6} \\ 5 & \mathbf{6} \end{array}5 double x2 { x * x + ;<br>
6 double y2 { y * y };<br>
7 return std::sqrt(x2 + y2);
 8 }
\frac{9}{10}\begin{array}{|c|c|c|}\n\hline\n10 & \text{int x;}\n\hline\n11 & \text{int y:}\n\end{array}11 int y;
12 };
13
        int main()
15/16\begin{array}{c|c|c|c|c} 16 & \text{Vector const} & \text{V} & \text{1, 1}; \ \hline 17 & \text{std::count} << \text{v.length} \end{array}std::count \leq v.length() \leq std::endl;18 }
                                              Comption Error.
```
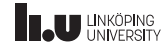

const objects

```
1 struct Vector
  \frac{2}{3}3 double length()<br>
4 {<br>
5 double x2 { x * x };<br>
6 double y2 { y * y };<br>
7 return std::sqrt(x2 + y2);<br>
8
\frac{9}{10}\begin{array}{c}\n\circ \\
\uparrow \\
\uparrow \\
\uparrow \\
\uparrow \\
\uparrow \\
\uparrow \\
\uparrow\n\end{array}
<br>
\begin{array}{c}\n\text{double } y2 \{y * y \}; \\
\text{return } \text{std}:\text{sqrt}(xz^2 + y^2);\n\end{array}12 };
13
           int main()
\frac{15}{16}{
\begin{array}{c|c|c|c|c} 16 & \text{Vector const} & \text{V} & \text{1, 1}; \ \hline 17 & \text{std::count} << \text{v.length} \end{array}std::count \ll v.length() \ll std::end!;18
             }
```
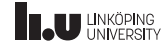

Mental Model

```
1 struct Vector
 \frac{2}{3}\begin{array}{c|c}\n3 & \text{int } x; \\
4 & \text{int } y;\n\end{array}\frac{4}{5} int y;
 \frac{5}{6} };
  \frac{6}{7} double length(Vector* this)
 8
       {
9 double x2 { this->x * this-\ge x };<br>double y2 { this-\ge y * this-\ge y };
10 double y2 { this->y * this->y };<br>11 return std::sart(x2 + v2):
         return std::sqrt(x2 + y2);12
       }
13
14 int main()
\frac{15}{16}{
16 Vector const v \{ 1, 1 \};<br>17 std::cout << length(&v)
          std::cout << length(&v) << std::endl;
18
       }
```
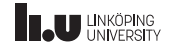

```
1 struct Vector
   \frac{2}{3}\begin{array}{c|c} 3 & \text{double length} \end{array} const
   \begin{array}{c|c} 4 & \mathbf{6} \\ 5 & \mathbf{6} \end{array}\begin{array}{c|c} 5 & \text{double x2 } {x * x }; \\ 6 & \text{double y2 } {y * y }; \end{array}6 double y2 \{y * y\};<br>7 return std::sart(x2
   \begin{array}{c|c} 7 & \text{return } \text{std::sqrt}(x^2 + y^2); \\ \hline 8 & \text{ } \end{array}\mathcal{E}\frac{9}{10}\begin{array}{|c|c|}\n\hline\n10 & \text{int x;}\n\hline\n11 & \text{int y:}\n\end{array}\begin{array}{c|c} 11 & \text{int } y; \\ 12 & \text{1} \end{array}\};
13
            int main()
\frac{15}{16}{
\begin{array}{c|c|c|c|c} 16 & \text{Vector const} & \text{V} & \text{1, 1} \\ \hline 17 & \text{cout} & \text{< v.length()} & \text{< v} & \text{en} \end{array}cout << v.length() << endl;
18
              }
```
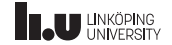

```
1 struct Vector
   \frac{2}{3}double length() const
   \frac{4}{5}\begin{array}{c|c} 5 & \text{double x2 } {x * x }; \\ 6 & \text{double y2 } {y * y }; \end{array}\begin{array}{c|c} 6 & \text{double y2 } \{ y * y \}; \\ 7 & \text{return std::sqrt}(x2) \end{array}\begin{array}{c|c} 7 & \text{return std::sqrt(x2 + y2);} \\ 8 & \text{ } \end{array}8 }
\frac{9}{10}\begin{array}{|c|c|}\n\hline\n10 & \text{int x;}\n\hline\n11 & \text{int y:}\n\end{array}\frac{11}{12} int y;
            \};
13
            int main()
\frac{15}{16}\begin{array}{c|c|c|c|c} 16 & \text{Vector const} & \text{V} & \text{1, 1 } & \text{3;} \\ \hline 17 & \text{cout} & \text{& v.length()} & \text{&} & \text{em} \end{array}\text{cout} \ll \text{v.length}() \ll \text{endl};18 }
```

```
1 struct Vector
 \frac{2}{3}\begin{array}{c|c} 3 & \text{int } x; \\ 4 & \text{int } y; \end{array}\frac{4}{5} \Big\} int y;
      5 };
 6
       double length(Vector const* this)
 8<br>9
9 double x2 { this->x * this-\ge x };<br>double y2 { this-\ge y * this-\ge y };
          double y2 { this->y * this->y };
11 return std::sqrt(x2 + y2);
12 }
13
14 | int main()
\frac{15}{16} {
16 Vector const v { 1, 1 };<br>17 cout << length(&v) << en
          \text{cout} \leq \text{length}(\&v) \leq \text{end}!;
18 }
```
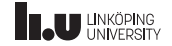

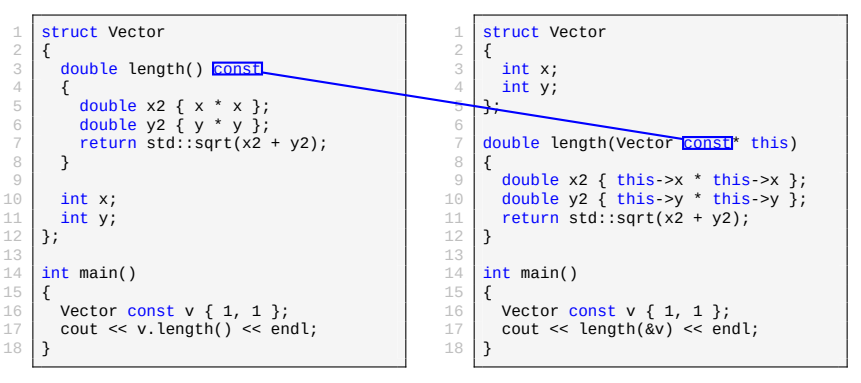

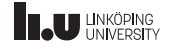

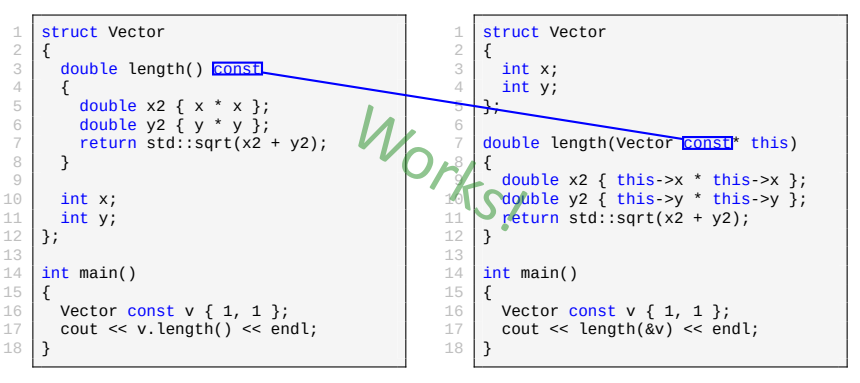

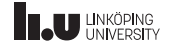

Initialization

```
1 struct Vector
   \frac{2}{3}\begin{array}{c|c} 3 & \text{int } x; \\ 4 & \text{int } y; \end{array}\begin{bmatrix} 4 \\ 5 \\ 6 \end{bmatrix} };<br>
           5 }; int main()
  \begin{array}{c|c} 7 & \mathbf{i} \\ 8 & \mathbf{\end{array}Vector v \{ } };
10
            }
```
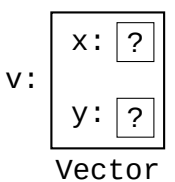

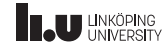

#### Initialization

```
1 struct Vector
   \frac{2}{3}\begin{array}{c|c} 3 & \text{int} \times \{ 1 \} \\ 4 & \text{int} \times \{ 0 \} \end{array}\begin{array}{c|c} 4 & \text{int } y \{ 0 \} ; \ \frac{5}{6} & \end{array}5 }; 7 \mid int main()
  \begin{array}{c} 8 \\ 9 \end{array}Vector v \{ } };
10
           }
```

$$
\begin{array}{c}\n\cdot \boxed{1} \\
y: \boxed{0} \\
\hline\n\text{Vector}\n\end{array}
$$

v:

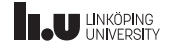

#### Initialization

```
1 struct Vector
   \frac{2}{3}\begin{array}{c|c} 3 & \text{int} \times \{ 1 \}; \\ \hline 4 & \text{int} \times \{ 0 \}; \end{array}\begin{array}{c|c} 4 & \text{int } y \{ 0 \} ; \ \frac{5}{6} & \end{array}5 }; 7 \mid int main()
  \begin{array}{c} 8 \\ 9 \end{array}9 Vector v { 2, 3 };
10
           }
```

$$
\begin{array}{c}\n\cdot \boxed{2} \\
y: \boxed{3} \\
\hline\n\end{array}
$$

v:

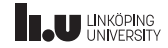

```
struct Vector
   \frac{1}{2}\begin{array}{c|c} 3 & \text{Vector(int value)} \\ 4 & \text{if } x \text{ {value } } \end{array}: x \{ value \}, y \{ value \}\begin{array}{c|c} 5 & \mathbf{5} \\ 6 & \mathbf{3} \end{array}6 } \begin{array}{c|c} 8 & \text{int } x; \\ 9 & \text{int } y; \end{array}\begin{array}{c|c} 9 & \text{int } y; \\ 10 & \text{1} \end{array}10 };
\frac{11}{12}int main()
13 \\
 14{
                  Vector v \{ 5 \};
15
              }
```
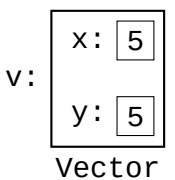

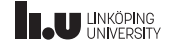

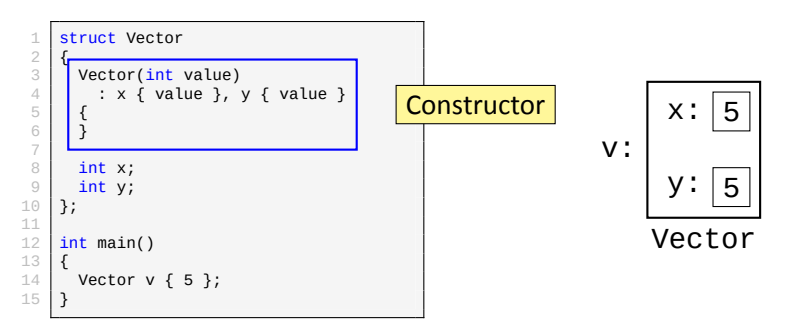

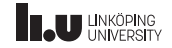

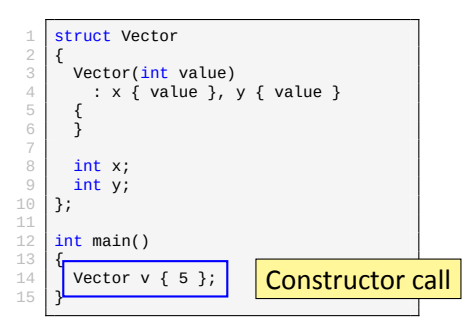

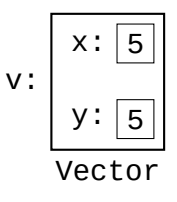

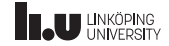

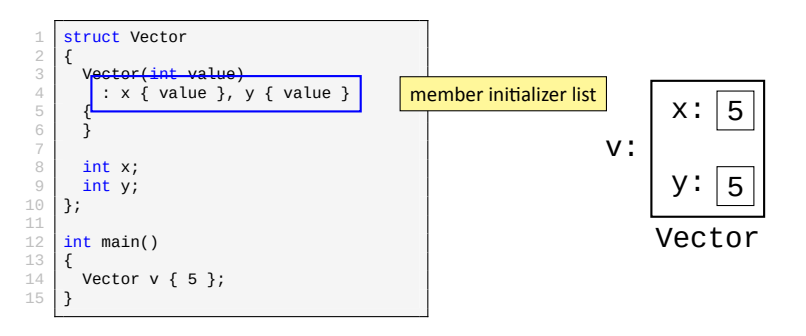

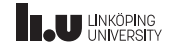

```
1 class X
 \frac{2}{3}public:
 4 X(int c)5 { \begin{array}{c|c}\n6 & \text{a = c;} \\
7 & \text{b = c}\n\end{array}b = c + 1;8 } 9
10 private:
11 int a;
12 int b;
13 };
```
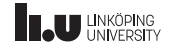

```
1 class X
 \frac{2}{3}public:
 4 X(int c)5 { \begin{array}{c|c}\n6 & \text{a} = \text{c}; \\
7 & \text{b} = \text{c}\n\end{array}b = c + 1;8 } 9
10 private:
11 int const a;
12 int b;
13 };
```
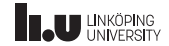

```
1 class X
 \frac{2}{3}public:
 4 X(int c)5 { \begin{array}{c|c}\n6 & \text{a} = \text{c}; \\
7 & \text{b} = \text{c}\n\end{array}b = c + 1;8 } 9
10 private:
11 int const a;
12 int b;
13 };
```
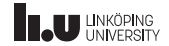

```
1 class X
 \frac{2}{3}public:
 4 X(int c)
 5 { \begin{array}{c|c}\n6 & \mathbf{a} = \mathbf{c};\n\hline\n7 & \mathbf{b} = \mathbf{c}.\n\end{array}b = C + 1;8 } 9
10 private:
11 int \frac{\text{const}}{\text{const}} a;
12 int b;
13 };
```
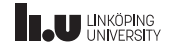

```
1 class X
  \frac{2}{3}\frac{3}{4} public:
  \begin{array}{c|c}\n4 & \times(int \text{ c}) \\
5 & : \text{ a } \{ \end{array}5 : a { c }, \begin{array}{c|c} 6 & \text{b} & \text{c} + 1 \\ 7 & \text{c} \end{array}{<br>}
  8 } 9
10 private:
11 int a;
12 int b;
13 };
```
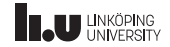

```
1 class X
  \frac{2}{3}public:
  \begin{array}{c|c}\n4 & \times(int \text{ c}) \\
5 & : \text{ a } \{ \end{array}5 : a { c }, \begin{array}{c|c} 6 & \text{b} & \text{c} + 1 \\ 7 & \text{c} \end{array}{<br>}
  8 } 9
10 private:
11 int const a;
12 int b;
13 };
```
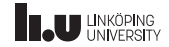

What will be printed?

```
1 class X
  \frac{2}{3}\begin{array}{c|c} 3 & \textbf{public:} \\ 4 & \textbf{void print(int&) \end{array}4 void print(int&) { std::cout << "1"; }<br>5 void print(int const&) { std::cout << "2"; }
  \begin{array}{c|c} 5 & \text{void print(int const & 0} \\ 6 & \text{void print(int const & 0.005 \end{array}\begin{bmatrix} 6 \\ 7 \end{bmatrix} void print(int const&) const { std::cout << "3"; }
         7 };
  8
         int main()
10 \t 11\begin{array}{c|c} 11 & X & x1 & \{\ \} \end{array} X const x
\begin{array}{c|c}\n 12 & X \text{ const } x2 \{ \};\n 13 & \text{ int } x1 \{ \}:\n \end{array}int y1 {\n};
14 int const y2 { };
\frac{15}{16}\begin{array}{cc} 16 & \text{x1.print(y1)}; \\ 17 & \text{x2.print(y1)}; \end{array}x2.print(y1);\begin{array}{cc} 18 & \text{x1.print(y2)}; \\ 19 & \text{x2.print(y2)}; \end{array}x2.print(y2);20
```
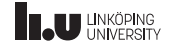

- 
- 
- 
- Operator Overloading
- 

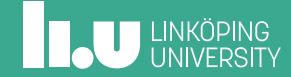

Extending Vector

```
1 Vector v \{ 1, 2 \};
2 Vector u \{ 3, 1 \};
3
4 // This is our aim
5 Vector w { 3*v + u };
6
7 \text{ assert}(W.X == 3^*V.X + U.X);<br>8 assert(w.v == 3*v.v + u.v):
  \textsf{assert}(w.y == 3*v.y + u.y);
```
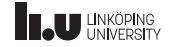

How it works

 $3*$ v + u

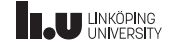

How it works

 $(3^{*}v) + u$ 

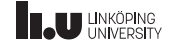

How it works

 $((3^*v) + u)$ 

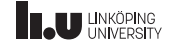

How it works

# operator+((3\*v), u)

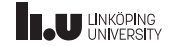

How it works

## operator+(operator\*(3, v), u)

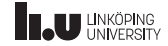

When it *works*

```
1 // With operator overloads
  5*(u + v) + w;\frac{2}{3}4 // Without
5 | add(multiply(5, add(u, v)), w);
```
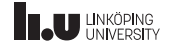

When it *doesn't* work...

u \* v

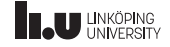

When it *doesn't* work...

u \* v

#### Dot product?

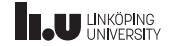

When it *doesn't* work...

#### $U^*$  v

# Dot product? Scalar product?

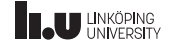

When it *doesn't* work...

 $U^*$  v

Dot product?

Scalar product?

Element‐wise multiplication?

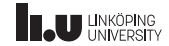

When it *doesn't* work...

```
\begin{array}{c|c} 1 & \text{Vector} & \{ 1, 2 \} \\ 2 & \text{Vector} & \{ 3, 1 \} \end{array}Vector u \{ 3, 1 \};
3 Vector w { v + u };
\frac{4}{5}// What do we expect to be printed?
6 cout << v.x << end1;
```
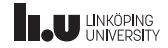

When it *doesn't* work...

Compare with the int case

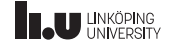

When it *doesn't* work...

```
\frac{1}{2} int v { 1 };<br>\frac{1}{2} int u { 3 };
   int u \{ 3 \};
3 \text{ int } w \{ v + u \};4<br>5
   // Here we expect v to be unchanged
6 cout << v << endl;
```
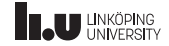
When it *doesn't* work...

```
\begin{array}{c|c} 1 & \text{Vector} & \{ 1, 2 \} \\ 2 & \text{Vector} & \{ 3, 1 \} \end{array}Vector u \{ 3, 1 \};
3 Vector w { v + u };
4<br>5
    // So here v.x should be unchanged
6 cout << v.x << end1;
```
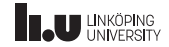

Design principle

When overloading an operator make sure that:

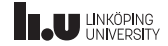

Design principle

When overloading an operator make sure that:

• The behaviour is obvious and makes sense

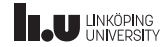

Design principle

When overloading an operator make sure that:

- The behaviour is obvious and makes sense
- It is similar to the fundamental type operators

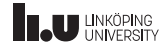

- 
- 
- 
- 
- User‐defined conversions

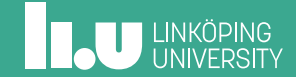

## User‐defined conversions

Type conversions

```
1 class Cls
 \frac{2}{3}public:
 4 Cls(int i) : i{i} { }
 5 operator int() const
 \begin{array}{c|c} 6 & \textbf{6} \\ 7 & \textbf{6} \end{array}return i;
 8 } 9 private:
10 int i;
11 };
```
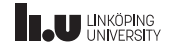

# User‐defined conversions

Explicit keyword

```
1 class Cls
 2 {
 3 public:
 4 explicit Cls(int i) : i\{i\} { }
 5 explicit operator int() const
 \begin{array}{c|c} 6 & \textbf{\textsterling} \\ 7 & \textbf{\textsterling} \end{array}return i;
 8 }
 9 private:
10 int i;
11 };
```
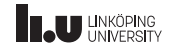

# User‐defined conversions

Contextual Conversion

```
\frac{1}{2} struct Cls
 \frac{2}{3} {
         explicit operator bool() const { return flag; }
 4 bool flag{};
 5 };
 \frac{6}{7} \left| \frac{\text{int}}{1} \right|\{\begin{array}{c|c} 8 & \text{cls } c \\ 9 & \text{if } (c) \end{array}if (c)10 {
11 // ...
12 }
13 }
```
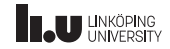

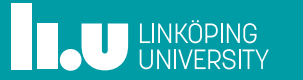